## **QGIS Application - Feature request #2107 Classify vector features shouldn't default to gid on postgis features**

*2009-11-16 07:33 PM - Brian Edmond*

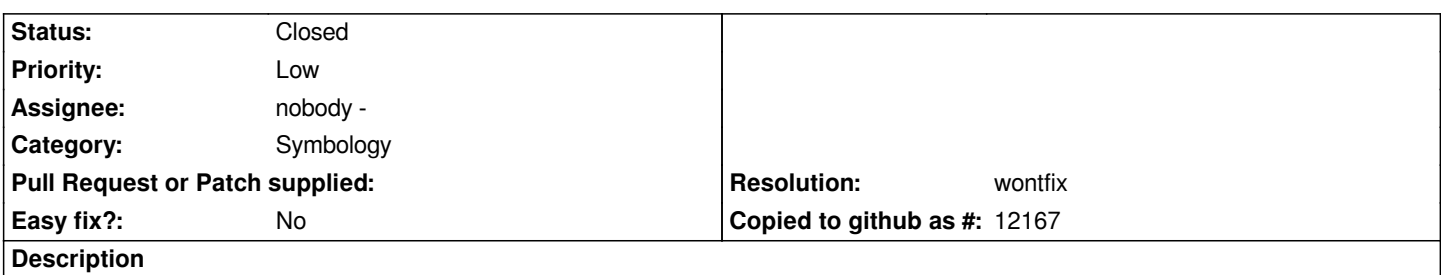

*To reproduce, add any postgis layer, open layer properties, click on symbology, select "Unique Value" as the legend type. The default classification field is the gid which isn't a reasonable choice. I accidentally clicked the classify button without thinking on a very large postgis layer and it almost brought my machine down.*

## **History**

## **#1 - 2009-11-19 03:59 PM - Jürgen Fischer**

- *Resolution set to wontfix*
- *Status changed from Open to Closed*

*it's just starting with the first field. What would be the alternative?*

## **#2 - 2009-11-19 06:14 PM - Brian Edmond**

*Replying to [comment:2 jef]:*

*it's just starting with the first field. What would be the alternative?*

*Well, you could calculate the number of features that will be classified and warn that it will take a long time if there are more than x number of features. I'm not sure what the threshold would be, but it would stop the application (and maybe someone's computer) from freezing up.*